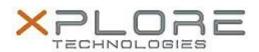

# Motion Computing Software Release Note

| STMicroelectronics Sensor Hub Drivers for Windows 7 |  |
|-----------------------------------------------------|--|
| Sensor_Hub_64-bit_1.0.2.1.zip                       |  |
| December 18, 2014                                   |  |
| 1.0.2.1                                             |  |
| All previous versions                               |  |
| Motion CL920 users                                  |  |
| Motion CL920 Tablet PCs ONLY                        |  |
| 6 MB                                                |  |
| Windows 7 (64-bit)                                  |  |
|                                                     |  |

#### Fixes in this Release

N/A

#### What's New In This Release

Initial release.

#### **Known Issues and Limitations**

N/A

### **Installation and Configuration Instructions**

#### To install Sensor Hub Drivers 1.0.2.1, perform the following steps:

- 1. Download the update and save to the directory location of your choice.
- 2. Unzip the file to a location on your local drive.
- 3. Double-click the installer (.exe) and follow the prompts.

## Licensing

Refer to your applicable end-user licensing agreement for usage terms.